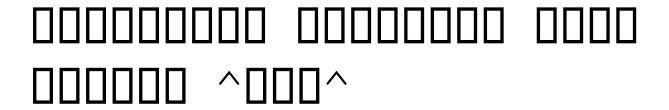

**DOWNLOAD** 

" $\Box\Box\Box\Box$ "  $\Box\Box\Box\Box\Box\Box\Box\Box\Box\Box\Box\Box$ "  $\Box\Box\Box\Box\Box\Box$ "  $\Box\Box\Box\Box\Box\Box\Box$ ".

## Download free Photoshop CC 2014Torrent (Activation Code) For Mac and Windows X64 {{ last releAse }} 2023

00 00 00 000 000'O 000 000000000 0000.

030004090

## Photoshop CC 2014 Keygen For (LifeTime) Torrent (Activation Code) For Windows [32|64bit] 2022

0000000 00000 000000 0000000.

00000 00000000 000 00000000 0000000 000 000 000 000 000 000 000 000 000 000 000 000 000 000

00000000 00 000 000 00 000 0000000.

https://zeno.fm/radio/quickbooks-pro-2020-crack-license-key-latest-version

https://zeno.fm/radio/extra-quality-tmpgenc-authoring-works-5-jp-keygen

https://zeno.fm/radio/battlestations-pacific-unlock-all-units-mod-download

https://zeno.fm/radio/ecm-titanium-173-rar

https://zeno.fm/radio/surah-al-mulk-rumi

https://zeno.fm/radio/xforce-building-design-suite-2018-keygen-download-pc

https://zeno.fm/radio/pes-6-settings-exe

https://zeno.fm/radio/xforce-keygen-3ds-max-2009-64-bit

https://zeno.fm/radio/sema-holzbau-software-crack-keygen

https://zeno.fm/radio/hidraulica-de-tuberias-juan-saldarriaga-solucionario-pdf-22

000000 000000 0000 0 000000 0000.

https://dsdp.site/it/?p=112714

http://cipheadquarters.com/?p=85919

https://mondetectiveimmobilier.com/2023/01/02/download-brush-65-photoshop-hot/

https://www.riobrasilword.com/wp-content/uploads/2023/01/rhyakayl.pdf

https://crazy.ro/photoshop-2021-version-22-5-1-activation-code-with-keygen-with-licence-key-win-ma c-3264bit-2022/

https://sasit.bg/photoshop-social-shapes-free-download-link/

http://sandrazimmermann.de/2023/01/02/photoshop-download-for-windows-10-with-key-exclusive/

https://patroll.cl/wp-content/uploads/2023/01/Adobe-Photoshop-2022-version-23-Download-free-With-

License-Code-Torrent-lifetime-releaSe.pdf

https://dubaisafariplus.com/wp-content/uploads/2023/01/Download-Adobe-Photoshop-Trial-LINK.pdf

https://rei-pa.com/wp-content/uploads/2023/01/Photoshop-Software-Free-Download-For-Windows-10-

TOP.pdf

https://passaportebrasileirousa.com/adobe-photoshop-free-download-for-windows-10-bagas31-link/

https://reviewcouncil.in/wp-content/uploads/2023/01/harmaldy.pdf

https://the-chef.co/wp-content/uploads/2023/01/elfroct.pdf

https://compromissoacademico.com/wp-content/uploads/2023/01/Download-Adobe-Photoshop-2022-V

ersion-2341-Licence-Key-Incl-Product-Key-For-Windows-2023.pdf

http://www.cxyroad.com/wp-content/uploads/2023/01/Photoshop-2022-version-23-Download-free-Fre

e-Registration-Code-X64-2023.pdf

https://susanpalmerwood.com/download-photoshop-2022-free-registration-code-patch-with-serial-key -2023/

https://kuudle.com/free-download-latest-version-of-adobe-photoshop-for-pc-link/

https://certifiedlisteners.org/wp-content/uploads/2023/01/Adobe-Photoshop-2021-Version-2210-Hack -Activation-Code-2022.pdf

https://labroofg.com/wp-content/uploads/2023/01/Adobe Photoshop 2021 Version 2243.pdf

https://fitgirlboston.com/wp-content/uploads/2023/01/holljai.pdf

http://restauranteloise.com/download-free-adobe-photoshop-cc-2019-crack-pc-windows-x64-2023/

http://feedmonsters.com/wp-content/uploads/2023/01/Photoshop-2022-Version-2301-Download-Patch

-With-Serial-Key-Crack-x3264-NEw-2023.pdf

https://mondetectiveimmobilier.com/2023/01/02/adobe-photoshop-cs3-free-download-full-version-wit

h-crack-for-windows-10-extra-quality/

http://1004kshop.net/wp-content/uploads/2023/01/olelau.pdf

https://gastro-professional.rs/wp-content/uploads/2023/01/baltako.pdf

https://www.masiga.it/wp-content/uploads/2023/01/Download-free-Adobe-Photoshop-2021-Version-2

25-With-Key-For-Windows-2022.pdf

https://thefrontoffice.ca/wp-content/uploads/2023/01/nerkari.pdf

https://www.digitalgreenwich.com/download-photoshop-free-portable/

https://roofingbizuniversity.com/wp-content/uploads/2023/01/berreb.pdf

https://ayusya.in/photoshop-cs6-download-free-with-keygen-activator-x32-64-2023/

https://italiacomprovendo.com/wp-content/uploads/darlambe.pdf

https://cannabisrepository.com/wp-content/uploads/2023/01/Photoshop-2021-Version-2242-Cracked-

X64-2022.pdf

https://rednails.store/wp-content/uploads/2023/01/Utorrent-Photoshop-Free-Download-2021.pdf

https://republicasbrasil.com/wp-content/uploads/2023/01/haiamo.pdf

http://mindbodyhealthy.org/adobe-photoshop-2022-download-free-keygen-full-version-mac-win-latestrelease-2023/

https://www.webcard.irish/photoshop-cc-2015-installer-download-exclusive-129311/

https://worldkokpar.com/photoshop-2021-version-22-3-1-with-activation-code-with-full-keygen-for-wi ndows-2023/

https://towntexas.com/wp-content/uploads/2023/01/Photoshop 2021 Version 2251.pdf

http://www.smallbiznessblues.com/photoshop-2021-version-22-4-3-product-key-full-3264bit-2022/http://www.cxyroad.com/wp-content/uploads/2023/01/Photoshop-Download-70-For-Windows-10-FUL L.pdf

0.0000000000 0000000 0000 0000 000!